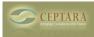

## how do I use time recordings?

Thu, 01/24/2013 - 13:35 — gute1

I was expected that after I stop the timer it will update the "actual work" field but it doesnt. how shuld I use it?

<u>< "My Organizer" view with daily tasks?</u> [1] <u>Task to drawer ></u> [2]

• Organizer Forum [3]

Source URL: <a href="http://ceptara.com/node/772">http://ceptara.com/node/772</a>

## Links:

- [1] http://ceptara.com/node/776
- [2] http://ceptara.com/node/754
- [3] http://ceptara.com/forum/2